#### **Title Page**

Double space and centre text.

Use the same font style as in the main text.

**Chicago Manual of Style Sample Paper:**

# **General Formatting Guidelines**

Title of paper should begin about 1/3 of the way down the page.

If there is a title and subtitle, the two should be on different lines, separated by a colon.

Use headline-style capitalization.

If you wish, make the main title and subtitle bold. The font size can be two or three points larger than the main text.

Kendra Tipton

Writing 101: Introduction to Citing

October 19, 2022

About 2/3 of the way down the page should include any information your instructor requests such as your name, the title of the course, and the date of submission.

First page, but not numbered.

**Contents**

Place the heading Contents at the top of the page, bold and centred.

Leave two blank lines between the heading and the first item listed.

Begin the list with items that *follow* the Contents page.

Single-space individual items listed. A blank line can be added after each item.

## **Contents**

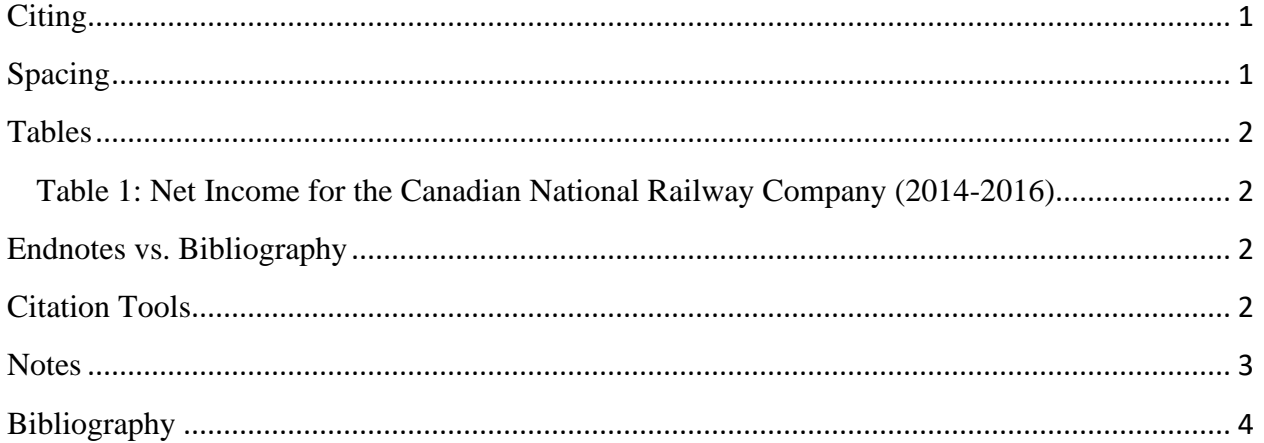

Place page numbers flush right, with leader dots if you wish.

Give page numbers only for the first page of each listed item.

Use Roman numerals for front matter page numbers, at the top right *or* bottom centre (as shown).

#### **Text**

Use a single legible font style (e.g., Times News Roman) and font size (preferably 12 pt). Use at least 1 inch (or 2.54 cm) margins on all sides. Double space and left align main text.

### <span id="page-2-0"></span>**Citing**

Indent the first line of each new paragraph by ½ inch (or 1.27 cm).

 $1$  in.

Virtually all academic, government and business reports require some form of referencing to acknowledge the source(s) of the ideas, facts and quotations being presented.<sup>1</sup>  $\frac{1}{2}$  in. A paper will typically include your own ideas and words along with the thoughts and  $\frac{1}{2}$  wi of others.<sup>2</sup> Citing distinguishes your contributions from those of other authors and gives them proper credit.<sup>3</sup> If you do not identify the sources that have influenced or appeared in your paper,

you are guilty of plagiarism, a serious offence that can lead to penalties such as a failing grad  $\rightarrow$  or expulsion from your school.<sup>4</sup> Moreover, citing your sources enables readers to locate, verif

and consult the sources used thereby supporting further study and analysis.<sup>5</sup>

Students in this course are expected to produce two sets of references in their papers:  $\epsilon$ 

list of endnotes and a formal bibliography based on the *Chicago Manual of Style.* 6

#### <span id="page-2-1"></span>**Spacing**

Double-space all text in the paper, except for block quotes, table titles and figure captions.<sup>7</sup> If you are quoting a long piece of text verbatim, it should be indented as a block.<sup>8</sup>

Here's an example of such a quotation from the marketing expert Philip Kotler:

Start block quotation on a new line, left indent ½ in. (or 1.27 cm), single space, omit quotation marks, include endnote number at end of quote.

 $\frac{1}{2}$  in. Over the past 60 years, marketing has moved from being product centric (Marketing 1.0) to being consumer-centric (Marketing 2.0). Today we see marketing as transforming once again in response to the new dynamics in the environment. We see companies expanding their focus from products to consumers to humankind issues. Marketing 3.0 is the stage when companies shift from consumer-centricity to human-centricity and where profitability is balanced with corporate responsibility.<sup>9</sup>

Leave a blank line immediately before and after the block quotation (but at least two blank lines

before a subheading).<sup>10</sup>

Number pages beginning with Arabic numeral "1" on the first page of text. Insert page numbers at the top right *or* bottom centre (as shown).

Each time a source is used in the text, it must be cited and marked with a note number. Insert a superscripted note number at the end of a sentence after all punctuation. Begin note numbers with "1" and follow consecutively throughout the paper.

#### <span id="page-3-0"></span>**Tables**

**Tables** should have a number, title, flush left on the line above it. Cite the source of table info (as a full endnote citation without a number) at the bottom of the table. Source lines are introduced by the word Source(s), followed by a colon, and end with a period.

Tables in the text of your paper should be preceded by an introductory sentence, should have a number and a short descriptive title, plus a source citation.<sup>11</sup> These requirements are illustrated by the table that follows.

The following table summarizes the net income for the Canadian National Railway

Company from 2014 to 2016.

#### <span id="page-3-1"></span>**Table 1: Net Income for the Canadian National Railway Company (2014-2016)**

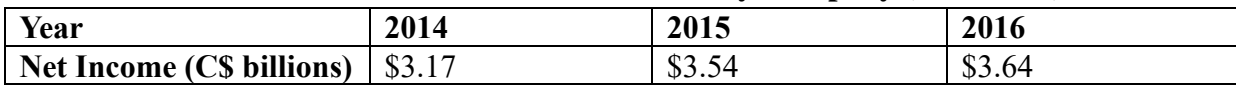

*Source:* Canadian National Railway Company, "Innovation in Motion: 2016 Annual Report," Canadian National Railway Company, March 22, 2017, 54, accessed June 6, 2019, https://www .sedar.com.

### <span id="page-3-2"></span>**Endnotes vs. Bibliography**

Bold headings and subheadings. Flush left (as shown) *or* centre.

Endnotes cite the precise source of the facts, opinions or quotations appearing in the text

publication.<sup>13</sup> Subsequent references to this work are made in shortened form.<sup>14</sup> Notes are

of a paper.<sup>12</sup> The first citing of a work should be in complete form, incorporating all facts of

arranged in the numerical order that they are referred to in the body of the paper.<sup>15</sup> A

**Leave** right margin ragged.

bibliography appears at the end of a paper and lists all the sources consulted to write the paper.<sup>16</sup>

Bibliographies are arranged in alphabetical order by the author's surname.<sup>17</sup>

Put one space between all sentences, not two.

### <span id="page-3-3"></span>**Citation Tools**

Citation tools such as *BibMe* can help automate the task of formatting citations, however,

the citations generated by these tools may not be completely accurate. All citations in your paper

should be thoroughly reviewed for consistency, accuracy, and completeness.<sup>18</sup>

### **Notes**

<span id="page-4-0"></span>Endnotes are listed on a separate page *after* the text and appendixes, but *before* the bibliography. Bold and centre the heading Notes at the top of the first page and add two blank lines after.

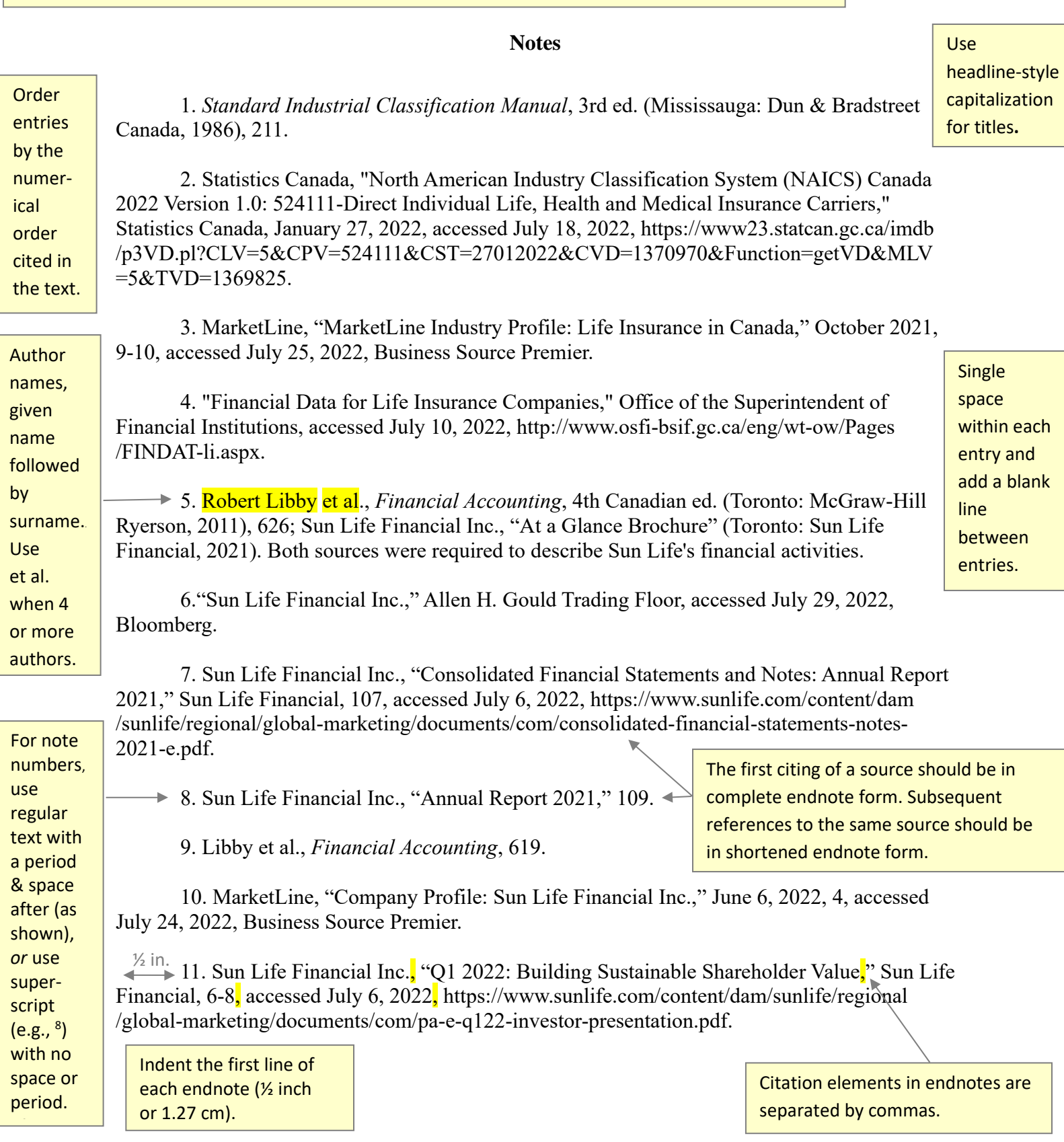

3

#### **Bibliography**

<span id="page-5-0"></span>Bibliography is listed on a separate page after the Notes. Bold and center the heading Bibliography at the top of the first page and add two blank lines after.

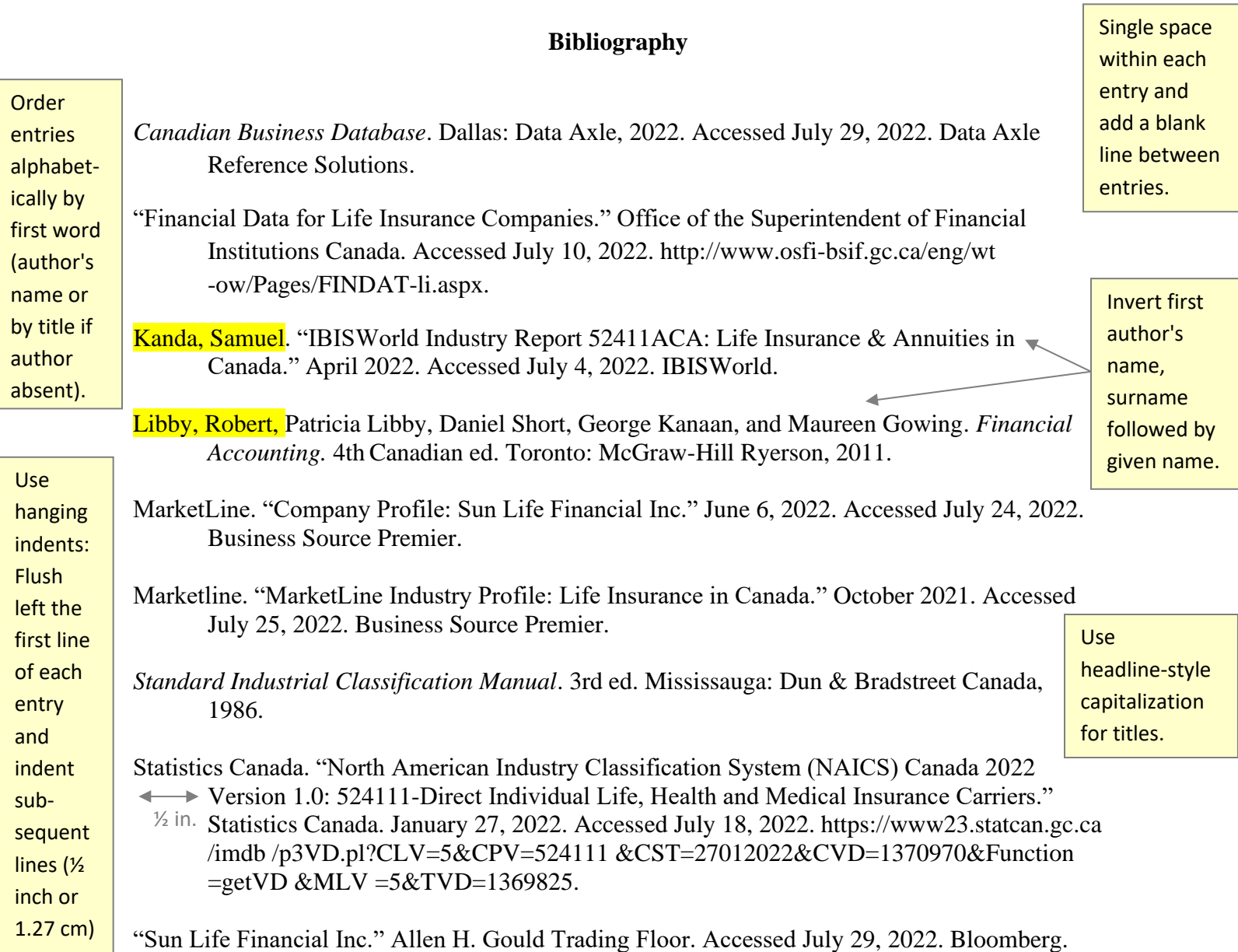

Sun Life Financial Inc. "At a Glance Brochure." Toronto: Sun Life Financial, 2021.

Sun Life Financial Inc. "Consolidated Financial Statements and Notes: Annual Report 2021." Sun Life Financial. Accessed July 6, 2022. https://www.sunlife.com/content/dam/sunlife /regional/global-marketing/documents/com/consolidated-financial-statements-notes -2021-e.pdf.

Sun Life Financial Inc. "Q1 2022: Building Sustainable Shareholder Value." Sun Life Financial. Accessed July 6, 2022. https://www.sunlife.com/content/dam/sunlife/regional/global -marketing/documents/com/pa-e-q122-investor-presentation.pdf.

> Citation elements in bibliography entries are separated by periods.